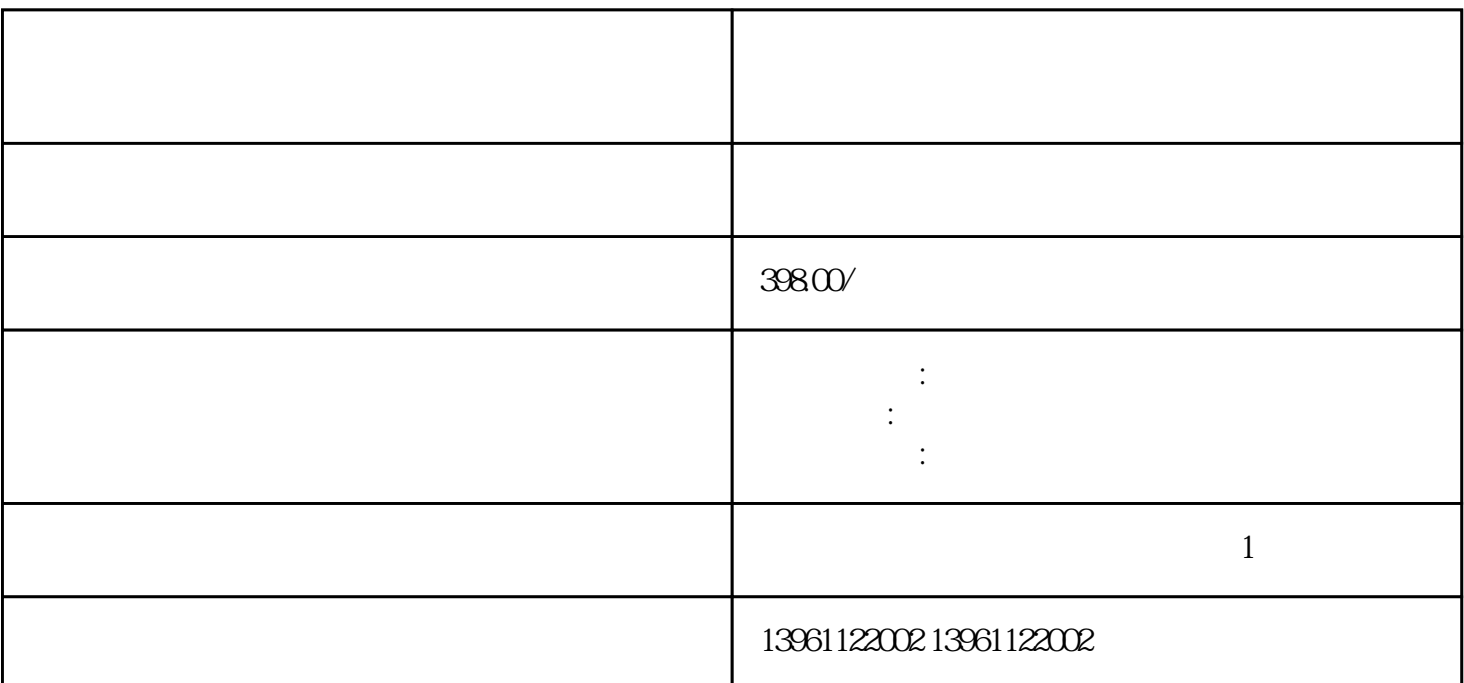

和卧式机箱有什么区别占用空间方面:卧式机箱显示器可以放置于工控机箱上面。 华控工控机键盘故障维

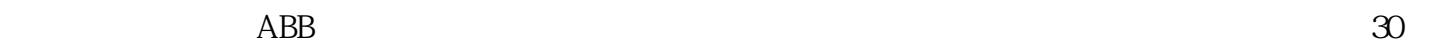

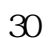

 $PLC$ 

, the contraction of the contraction  $\mathbb{N}$  EMAIP6

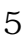

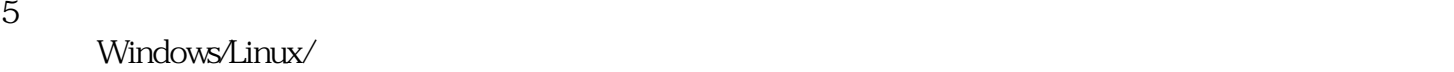

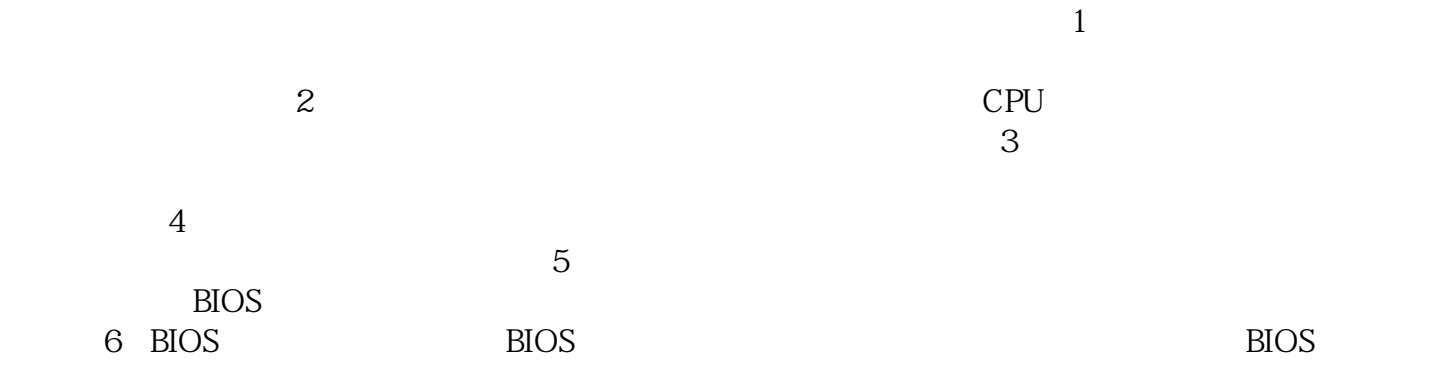

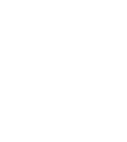

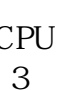

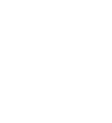

导致启动问题。尝试将BIOS设置还原为默认值。 7、电压问题:不稳定的电压供应可能会导致启动问题  $8$ 

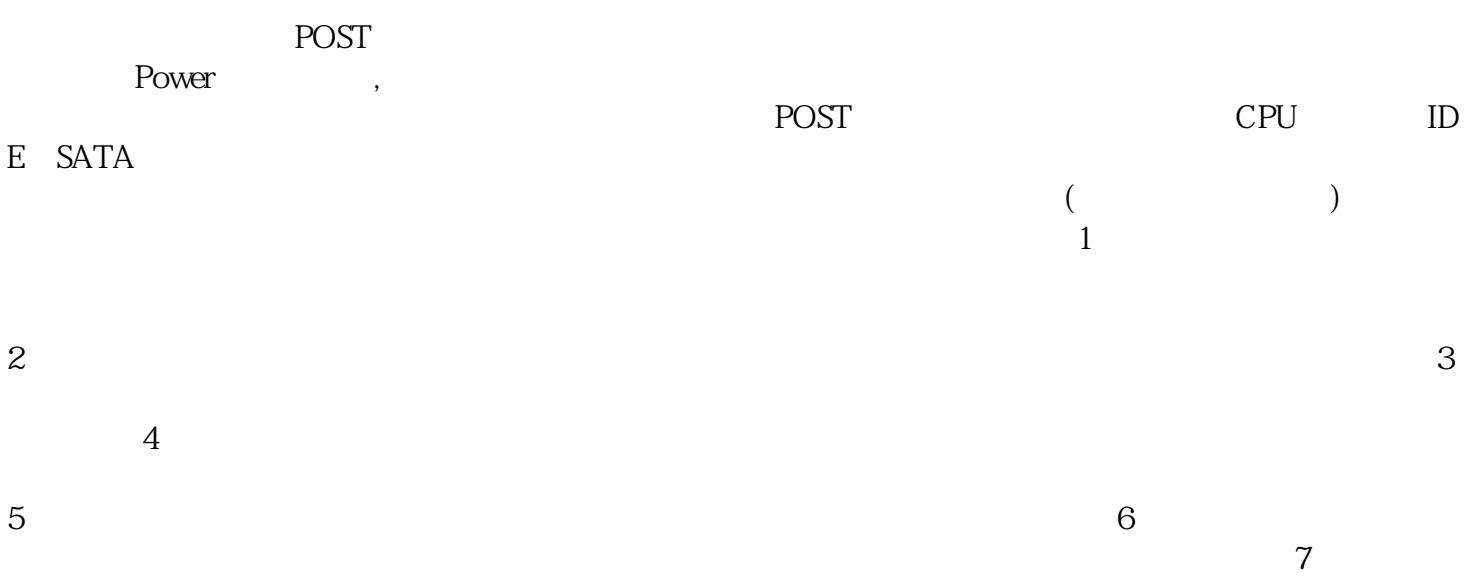

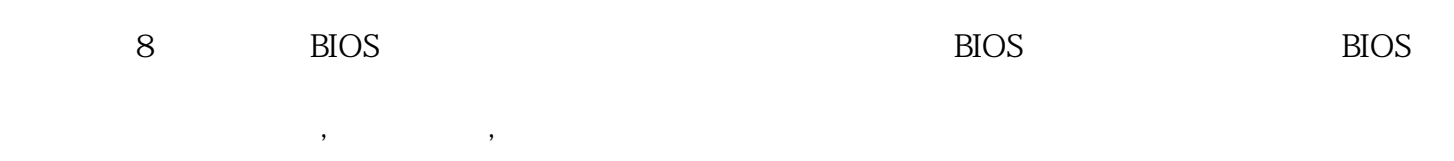

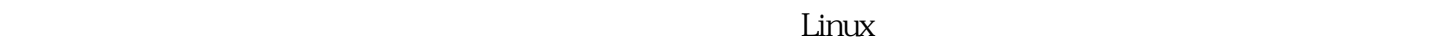

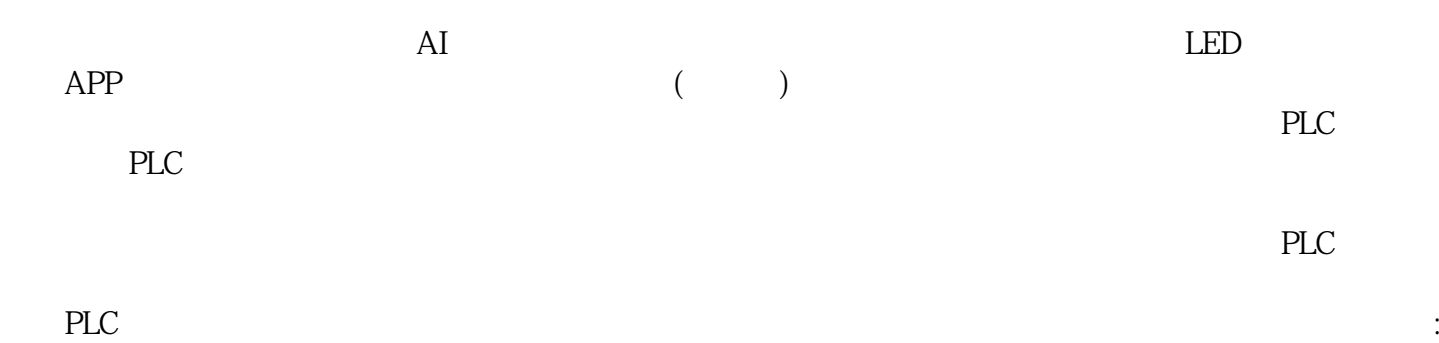

现场PLC控制站、仪表数据检测系统和上位监控系统。 通过智能传感系统收集的数据,由智能显示窗口

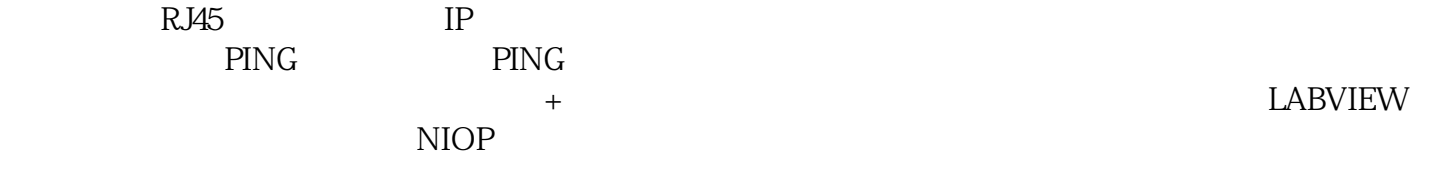

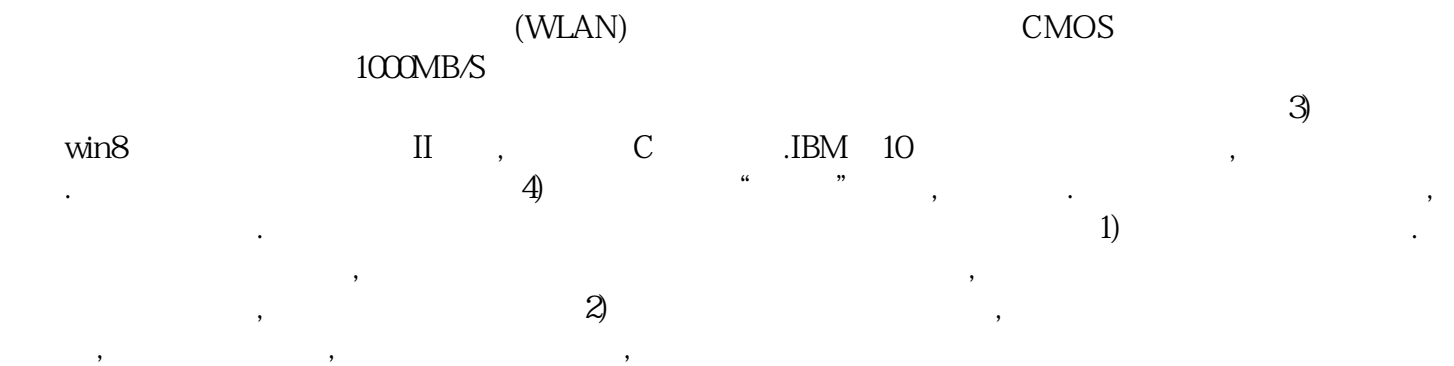

ggkkjuahgt